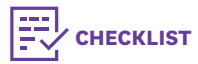

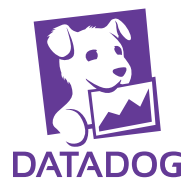

# **SLO Checklist**

## 1. Getting Started

Navigate Monitors › Service Level Objectives

*Or go to*

https://app.datadoghq.com/slo

#### Start thinking from the perspective of your user

- a. How are your users interacting with your application?
- b. What is their journey through the application?
- c. Which parts of your infrastructure do these journeys interact with?
- d. What are they expecting from your systems and what are they hoping to accomplish?

## 2. Select the relevant SLI(s)

## **STEP 1**

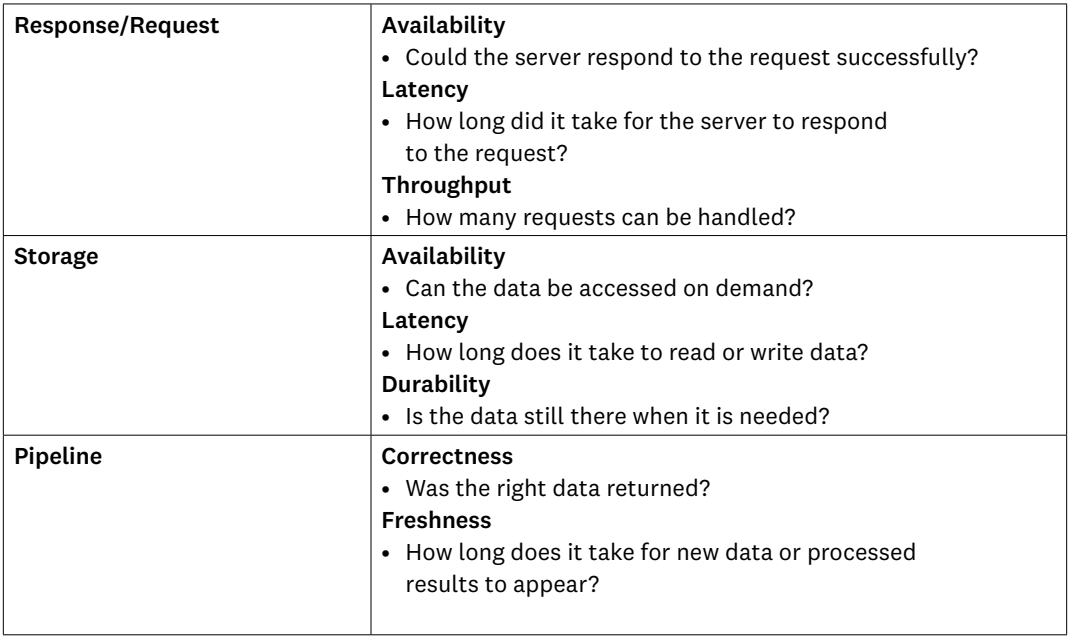

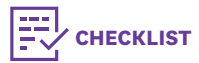

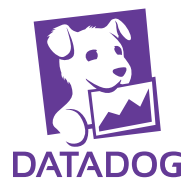

# **SLO Checklist**

#### **STEP 2**

#### Do you require a time-based or count-based SLI? Time-based SLIs use Datadog monitors

Example: the latency of all user requests should be less than 250 ms 99% of the time in any 30-day window.

- a. Select a single monitor,
- b. Select multiple monitors (up to 20), or
- c. Select a single multi-alert monitor and pick specific monitor groups (up to 20) to include in the SLO calculation

*If you need to create a new monitor go to* <https://app.datadoghq.com/monitors#create/metric>

#### Count-based SLIs use metrics in your Datadog account and do not require a monitor

Example: 99% of requests should complete in less than 250 ms over a 30-day window.

## 3. Implementing your SLIs

- 1. [Custom metrics](https://docs.datadoghq.com/developers/metrics/custom_metrics/) (e.g., counters)
- 2. [Integration metrics](https://docs.datadoghq.com/integrations/) (e.g., load balancer, http requests)
- 3. [Datadog APM](https://docs.datadoghq.com/tracing/) (e.g., errors, latency on services and resources)
- 4. [Datadog Logs \(](https://docs.datadoghq.com/logs/logs_to_metrics/)e.g., metrics generated from logs for a count of particular occurence)

## 4. Set your target objective and time window

- 1. Select your target:
- 99%, 99.5%, 99.9%, 99.95%, or whatever makes sense for your requirements
- 2. Select your time window: over the last 7, 30, or 90 days

## 5. Name, describe, and tag your SLOs

- 1. Name your SLO. We recommend a brief but descriptive name.
- 2. Add a description. We recommend describing what the SLO is tracking and why it is important for your end user experience. You can also add links to dashboards for reference.
- 3. Add tags. We recommend tagging by team and service.

## 6. View and Search

You can use tags to search for your SLOs from the SLO list view.

Contact [slo-help@datadoghq.com](http://slo-help@datadoghq.com) with any feedback or questions.